# Impact Analysis with PL/Scope

Steven Feuerstein
Oracle Developer Advocate for PL/SQL
Oracle Corporation

Email: steven.feuerstein@oracle.com

Twitter: @sfonplsql

Blog: stevenfeuersteinonplsql.blogspot.com YouTube: Practically Perfect PL/SQL

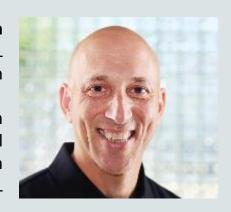

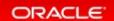

#### **Resources for Oracle Database Developers**

- Official home of PL/SQL oracle.com/plsql
- SQL-PL/SQL discussion forum on OTN
   https://community.oracle.com/community/database/developer-tools/sql\_and\_pl\_sql
- PL/SQL and EBR blog by Bryn Llewellyn https://blogs.oracle.com/plsql-and-ebr
- Oracle Learning Library oracle.com/oll
- Weekly PL/SQL and SQL quizzes, and more plsqlchallenge.oracle.com
- Ask Tom asktom.oracle.com 'nuff said
- LiveSQL livesql.oracle.com script repository and 12/7 12c database
- oracle-developer.net great content from Adrian Billington
- oracle-base.com great content from Tim Hall

## PL/Scope

- Added in 11.1, compiler-driven tool that collects information about identifiers and statements, and stores it in data dictionary views.
- Use PL/Scope to answer questions like:
  - Where is a variable assigned a value in a program?
  - What variables are declared inside a given program?
  - Which programs call another program (that is, you can get down to a subprogram in a package)?
  - Find the type of a variable from its declaration.
- And with 12.2, you can now also analyze SQL statements in PL/SQL.

### Life Without PL/Scope

- Prior to PL/Scope, analyzing impact mostly meant text searches through files, or queries against ALL\_SOURCE and ALL\_DEPENDENCIES views.
- ALL\_DEPENDENCIES is fine for giving you dependency info at the database object level, but not below.
  - "Find all the packages that reference table X".
- With 11.1, Oracle now supports fine-grained dependencies for invalidation, but that information is not available via data dictionary views.

```
SELECT owner
, name
, type
, referenced_owner || '.' ||
FROM all_dependencies
AND referenced_type IN ('TABLE', 'VIEW')
AND referenced_name = 'MY_TABLE'

ORDER BY name, referenced_owner, referenced_name
```

11g\_fgd\*.sql

### **Getting Started with PL/Scope**

ALTER SESSION SET plscope\_settings='IDENTIFIERS: ALL'

- PL/Scope must be enabled; it is off by default.
- When your program is compiled, information about all identifiers are written to the ALL\_IDENTIFIERS view.
- You then query the contents of the view to get information about your code.
- Check the ALL\_PLSQL\_OBJECT\_SETTINGS view for the PL/Scope setting of a particular program unit.

#### **Key Columns in ALL\_IDENTIFIERS**

- TYPE
  - The type of identifier (VARIABLE, CONSTANT, etc.)
- USAGE
  - The way the identifier is used (DECLARATION, ASSIGNMENT, etc.)
- LINE and COL
  - Line and column within line in which the identifier is found
- SIGNATURE
  - Unique value for an identifier. Especially helpful when distinguishing between overloadings of a subprogram or "connecting" subprogram declarations in package with definition in package body.
- USAGE\_ID and USAGE\_CONTEXT\_ID
  - Reveal hierarchy of identifiers in a program unit

#### Start with some simple examples

- Show all the identifiers in a program unit
- Show all variables declared in a subprogram (not at package level)
- Show all variables declared in the package specifications
- Show the locations where a variable could be modified

plscope\_demo\_setup.sql plscope\_all\_idents.sql plscope\_var\_declares.sql plscope\_gvar\_declares.sql plscope\_var\_changes.sql

#### More advanced examples

- Find exceptions that are defined but never raised
- Show the hierarchy of identifiers in a program unit
- Validate naming conventions with PL/Scope

plscope\_unused\_exceptions.sql plscope\_hierarchy.sql plscope\_naming\_conventions.sql

## PL/Scope Helper Utilities

- Clearly, "data mining" in ALL\_IDENTIFIERS can get complicated.
- Suggestions for putting PL/Scope to use:
  - Build views to hide some of the complexity.
  - Build packages to provide high-level subprograms to perform specific actions.

plscope\_helper\_setup.sql plscope\_helper.pkg

### 12.2 Enhancements to PL/Scope

ALTER SESSION SET plscope\_settings='IDENTIFIERS: ALL, STATEMENTS: ALL'

- Gathers data on SQL statements in PL/SQL program units
- You can now find:
  - where specific columns are referenced
  - all program units performing specific DML operations on table (and help you consolidate such statements)
  - all SQL statements containing hints
  - all dynamic SQL usages ideal for getting rid of SQL injection vulnerabilities
  - locations in your code where you commit or rollback
  - multiple appearances of same SQL statement (same SQL ID)

#### **New ALL\_STATEMENTS View**

- The ALL\_STATEMENTS view (along with USER\_STATEMENTS) contains information about each SQL statement in program units compiled with PL/Scope enabled.
  - full\_text text of SQL statement
  - has\_into\_record INTO plsql\_record
  - has\_current\_of Uses CURRENT OF syntax
  - has\_for\_update Uses FOR UPDATE syntax
  - -has in binds -
  - has\_into\_bulk Uses BULK COLLECT INTO
  - usage\_id Same as with ALL\_IDENTIFIERS and unique across both tables!
  - sql id pointer to SQL statement in v\$ views

#### Some Examples

#### **Find SQL Statements with Hints**

```
SELECT owner,
object_name,
line,
full_text
FROM all_statements
WHERE has_hint = 'YES'
```

There's so much you can do!

#### Find All DML Statements On Table

```
SELECT idt.line.
       idt. owner | | '.' | | idt. object_name
code_unit,
       RTRIM (src. text, CHR (10)) text
 FROM all_identifiers idt
     , all_statements st
     , all_source src
WHERE
          idt. usage = 'REFERENCE'
       AND i dt. TYPE = 'TABLE'
       AND idt.name = table in
       AND idt. owner = owner_in
       AND idt.line = src.line
       AND idt. object_name = src. name
       AND idt. owner = src. owner
       AND idt. usage_context_id = st. usage_id
```

#### **More Examples!**

Same SQL Statement Used > 1?

```
SELECT sql_id, text, COUNT (*)
FROM all_statements
WHERE sql_id IS NOT NULL
GROUP BY sql_id, text
HAVING COUNT (*) > 1
```

Same SQL\_ID but different signature.

#### **Uses BULK COLLECT INTO?**

```
SELECT *
FROM all_statements
WHERE has_into_bulk = 'YES'
```

#### More Examples: Find dynamic SQL

AND idnt.line = src.line

```
SELECT st. owner, st. object_name, st.line, s.text
FROM all_statements st, all_source s
WHERE st.TYPE IN ('EXECUTE IMMEDIATE', 'OPEN')
AND st. owner = s. owner
AND st. object_name = s. name
AND st.line = s.line
UNION ALL

SELECT idnt. owner, idnt. object_name, idnt.line, src. text
FROM all_identifiers idnt, all_source src
WHERE idnt. owner <> 'SYS'
AND idnt. signature IN (SELECT a. signature
```

DBMS\_SQL References: must recompile built-in

with PL/Scope enabled!

#### **Conclusions**

- PL/Scope gives you a level of visibility into your code that was never before possible.
- With 12.2 enhancements adding analysis of SQL, you can now perform detailed analysis of the impact of changing your data structures.
- Check out my (and other) LiveSQL scripts demonstrating PL/Scope capabilities.

livesql.oracle.com

Doc: 12.2 Database Development Guide

## ORACLE